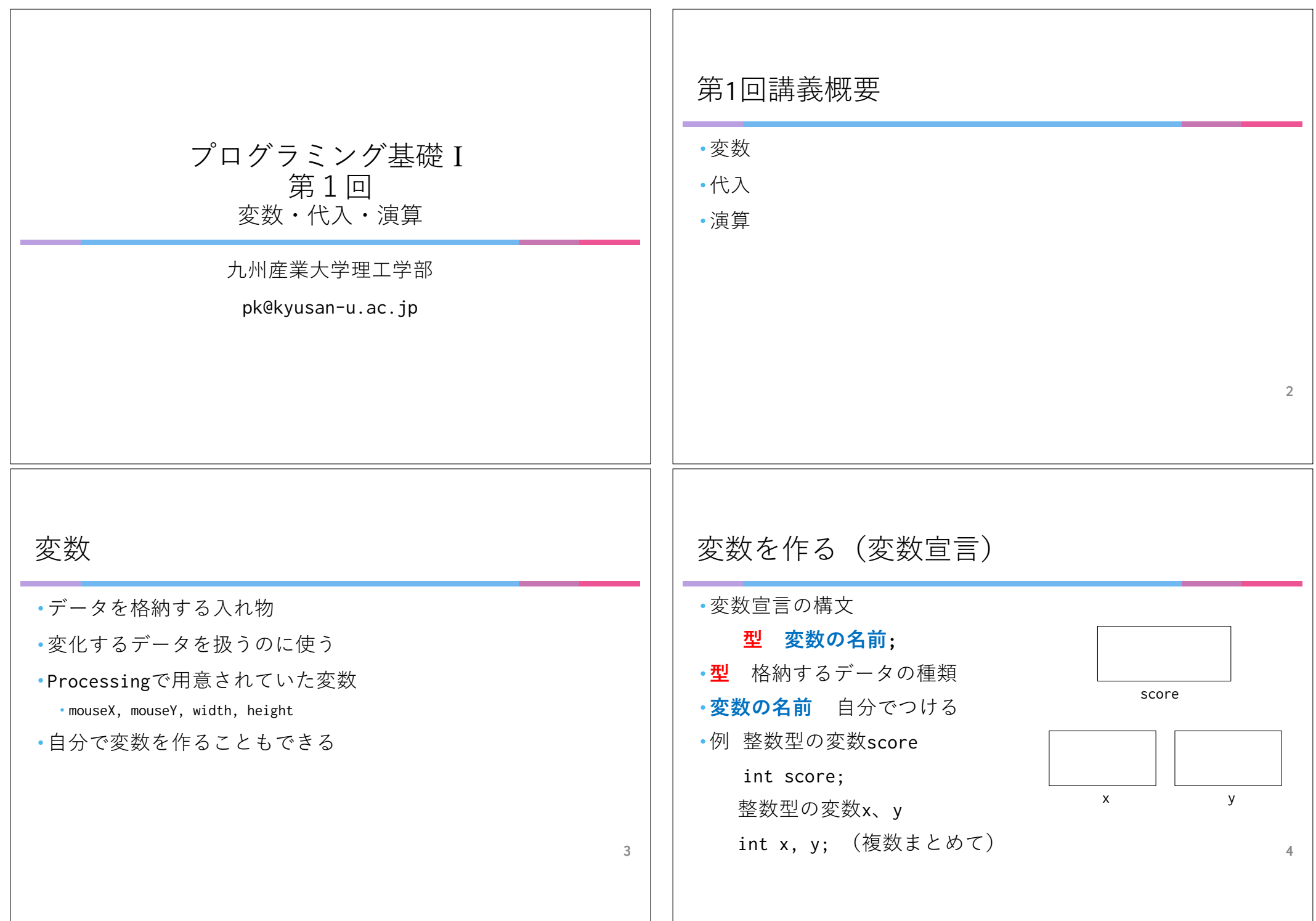

## 型の種類 新教科書P30 旧教科書P38

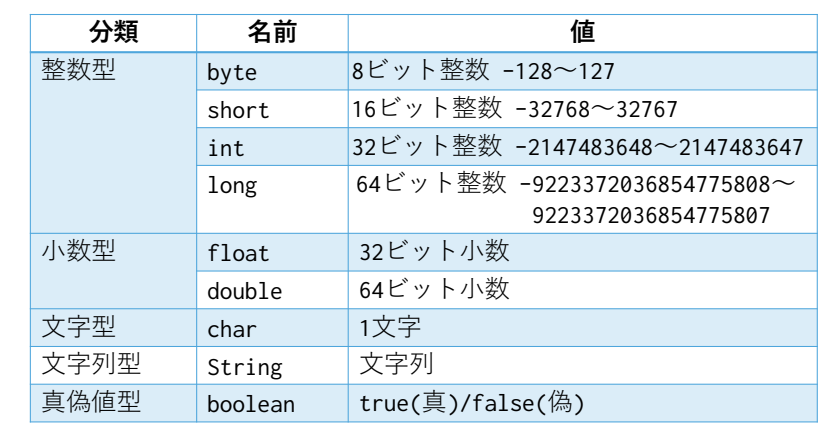

## 変数の初期化

•変数の宣言と初期値(変数に最初に格納される値)の格納 ・初期化の構文

## 型 変数の名前 = データ;

•例:整数型の変数scoreを宣言し、100で初期化

int score =  $100$ ;

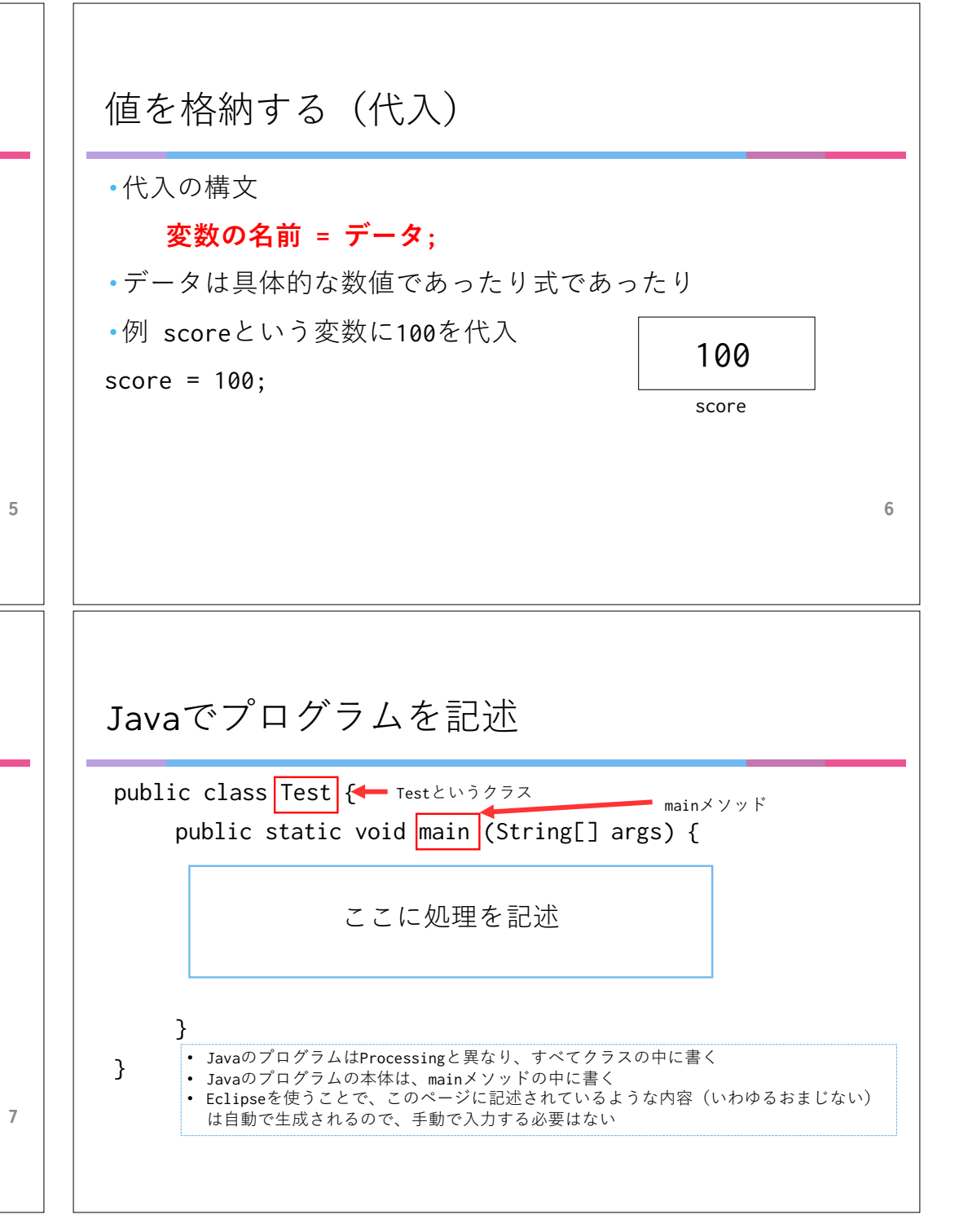

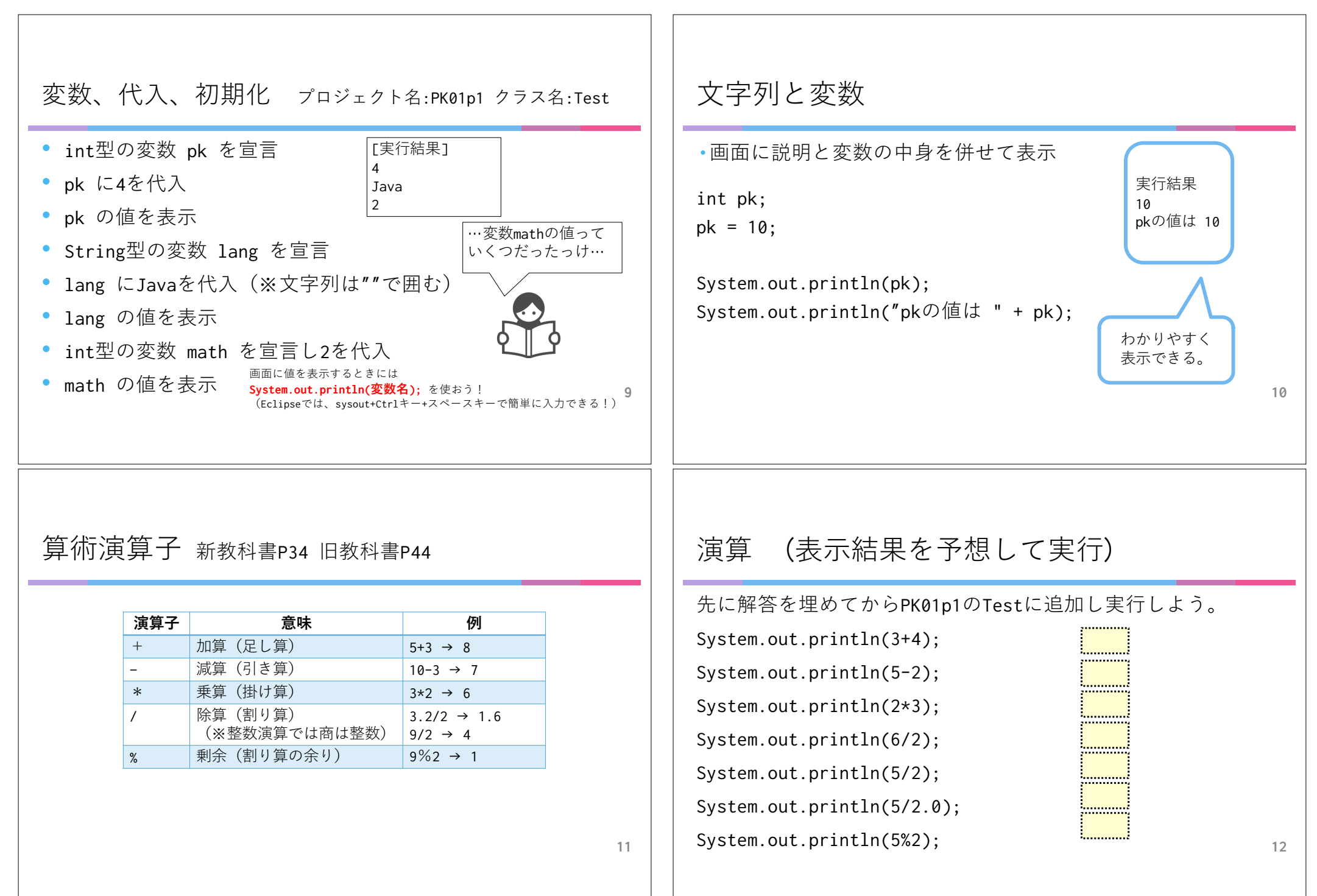

<u> 1989 - Johann Stoff, fransk politik (d. 1989)</u>

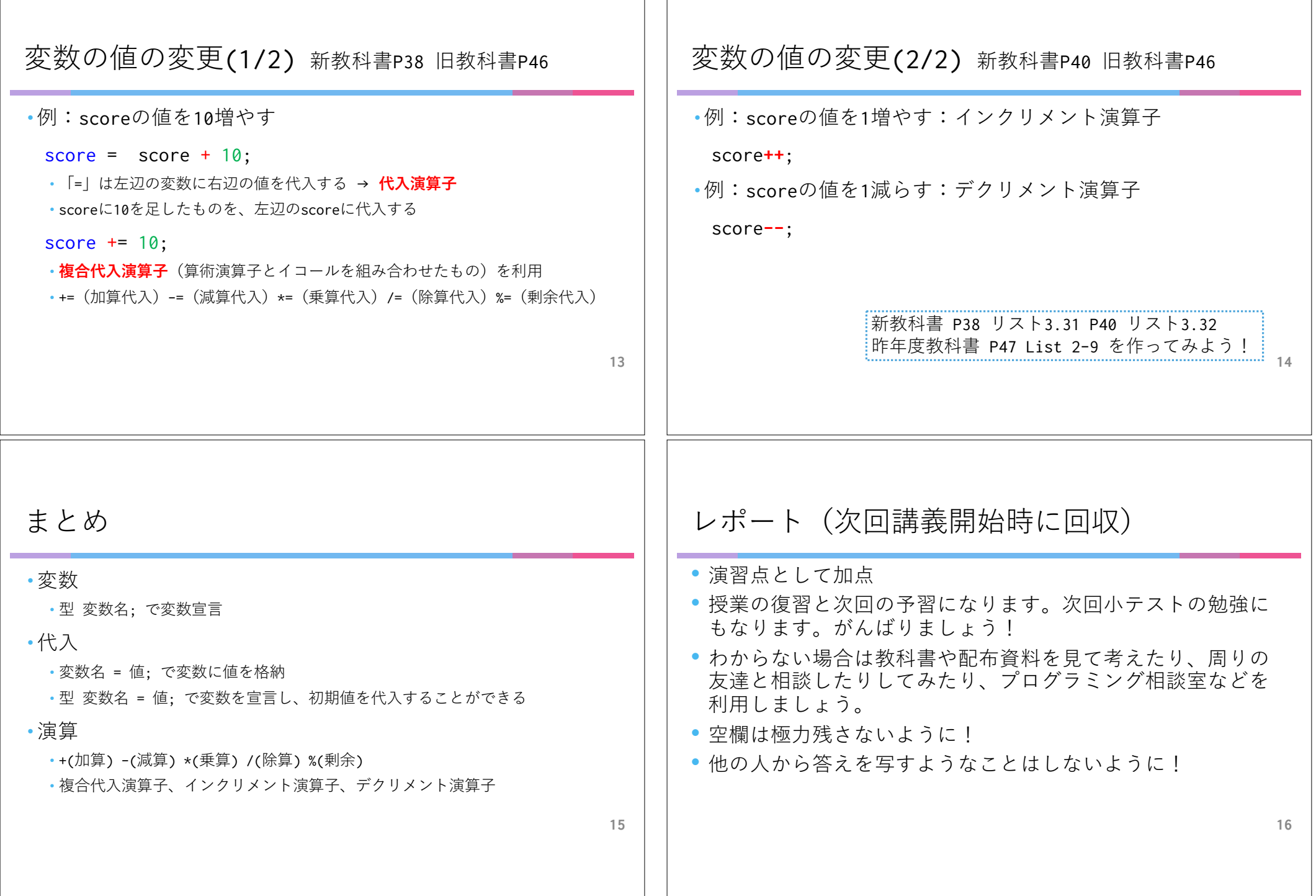